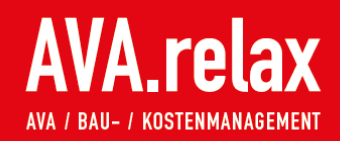

## **AVA.relax-Verbindung zu SIRADOS LIVE Desktop**

AVA.relax nutzt den neuen webbasierten Datenservice von SIRADOS, den SIRADOS LIVE Desktop, sowohl online, als auch offline.

Mit der AVA.relax-Verbindung werden einzelne Ausschreibungstexte oder auch komplette Leistungsbereiche per Drag and Drop in Ausschreibungen oder Leistungskataloge der AVA.relax-Datenbank übernommen. Die intelligente Verbindung erlaubt eine Auswahl der Daten, die übernommen werden sollen (Positionserläuterungen, Zeiten, Preisanteile, Von-, Mittel- und Bis-Preise). Importierte Texte aus der SIRADOS LIVE Cloud können zu einem späteren Zeitpunkt automatisch überprüft und aktualisiert werden.

Nachdem Sie sich bei SIRADOS registriert haben, stehen Ihnen die Daten in der AVA.relax-Oberfläche direkt zur Verfügung.

Starten Sie AVA.relax, wechseln Sie auf den Reiter SIRADOS, und melden Sie sich mit Ihrer

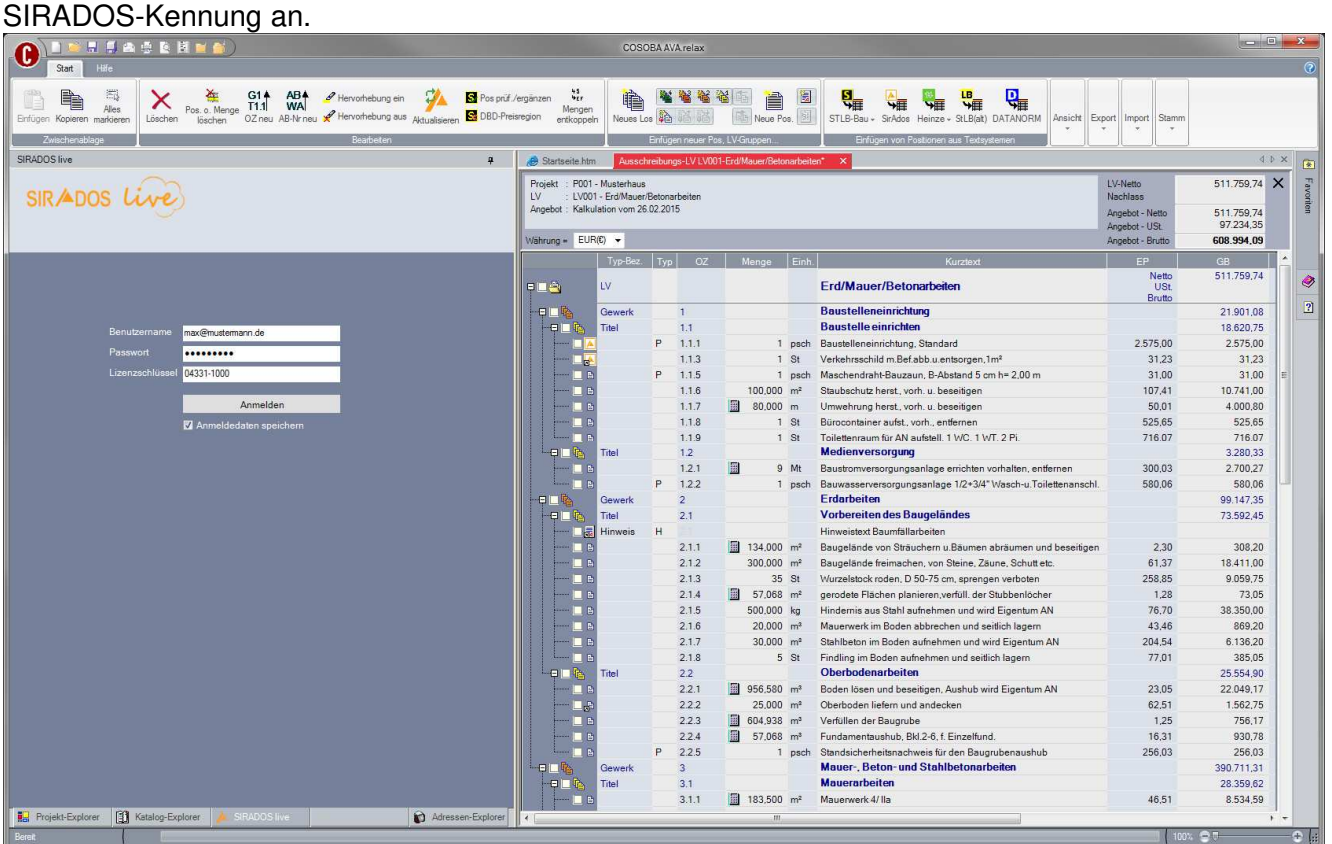

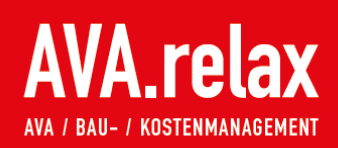

## **ISASEMMA**  $\mathbf{O}$ X C14 AB4 *P* Hervorhebung ein CHA B Pos prüf / ergänzer<br>Lisutien B Dischen OZneu AB-Nr neu v<sup>er</sup> Hervorhebung aus Atauslaieren B DBD-Preisregion  $\frac{45}{45}$  $\mathbf{g}_{\mathbf{H}}$  $\overline{\mathbb{Q}}_{\mathbb{H}}$ **Fo** ( 费 费 费 费 图 圖 **GE** SE  $\frac{1}{\sqrt{2}}$ 临 SIPADOS fina  $\mathbf{a}$ Startseite h P001 - Musterhaus<br>LV001 - Erd/Mauer/Betonarb<br>Kalkulation vom 26.02.2015 512.017.23 X LV-Net<br>Nachb SIRADOS Live s<br>adeptiv 512.017.23<br>97.283.27 Liz. 04331-1000 soba.de  $\Diamond$   $\mathbf{B}$ Währung = EUR(C) v 609.300,50 512.017.23 Netto<br>USt<br>Brutto ۵ Erd/Mauer/Betonarbeiter m. Baustelleneinrichtung<br>Baustelle einrichten  $\overline{2}$ ----------22.158,57  $\frac{1}{1.1}$ r<br>Itel 18.878.24  $1.12$ Baustelleneinrichtung, Standard<br>Verkehrsschild m.Bef.abb.u.entso 2.575,00 2.575,00  $113$ **St**<br>St  $en.1m<sup>2</sup>$ 31,23<br>45,42 62,46 Verkehrsschild m.bet abb.u.entsorpen, 1 m<br>Sicherung Schachtsbacksungen<br>Bauzaun, Stahlrahmen, h=2,00 m,vorhalten<br>Maschendrahl-Bauzaun, B-Abstand 5 cm h= 2,00 m<br>Staubschutz herst, vorh.u. beseitigen<br>Umwehrung herst, vorh.u. 136.26  $118$  $150 - m34$  $R$  $90.00$ 1.1.7<br>1.1.8<br>1.1.9 0,00<br>31,00<br>107,41<br>50,01 31,00<br>10.741,00<br>4.000,80<br>535.65  $\frac{1}{100,000}$  m<sup>2</sup> E 80,000  $525,65$  $1.1.10$  $\frac{9}{2}$ tainer aufst, vorh., entfernen<br>مستقطع المستقطع المستقطع المستقطع 525,65 Vers. 01.11.17  $\times$  $1.000.0$  $\Diamond$  x ührungsart Menge EKT-Kalkulation Preise/Zeit Zusatztext B  $2.575,00 \, \epsilon$  $0.00E$  $0.00C$ 2.575,00€  $5.280,006$  $0.00h$  $1.850,006$  $2.560,00€$ A B X A SIRADOS Text C E Freier Text Position  $\overline{\phantom{a}}$   $\overline{\phantom{a}}$   $\overline{\phantom{a}}$   $\overline{\phantom{a}}$ elle und Wi halten über die verein barte Leistungszeit sowie Rä umen der B Bauzaun, Stahlm **CIT RV**  $\frac{1}{2}$  9 des Baugeländes Bauzaun aus mobilen Stahlrahmen menten mit Rundstahlfüllstäben - Gitterfüllung, Stützfüßen aus Beton, inkl. sämtlicher Verbindungen, Kupplungen etc., vorh bactarum aus internet Statisticismente internet internet constantinensisten - Grand<br>Außer den vollen Monaten werden Teilzeiten nach Tagen zu 1/30 des Einheit<br>Zaunhöhe : : 2,00 m<br>Vorhaltedauer : ..... Monate tspreises abgerechnet uchtung<br>Baustrom, Ba  $\boxed{1}$  $\overline{6}$

Sie können aus dem jetzt sichtbaren Katalog die zuvor beschriebenen Funktionen nutzen.

In der AVA.relax Administration stellen Sie ein, ob Sie online auf die SIRADOS LIVE Cloud oder offline auf das SIRADOS LIVE Desktop zugreifen wollen.

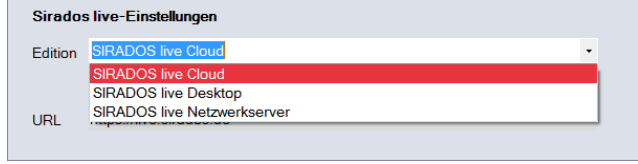

Wenn Sie auf die Cloud zugreifen ist eine Installation des SIRADOS Live Desktop nicht erforderlich.

Bei Fragen zur Nutzung der SIRADOS-Ausschreibungstexte in AVA.relax stehen wir Ihnen gerne zur Verfügung.

Tel: +49 (0) 6151 1751-0 Mail: info@cosoba.de Home: www.cosoba.de